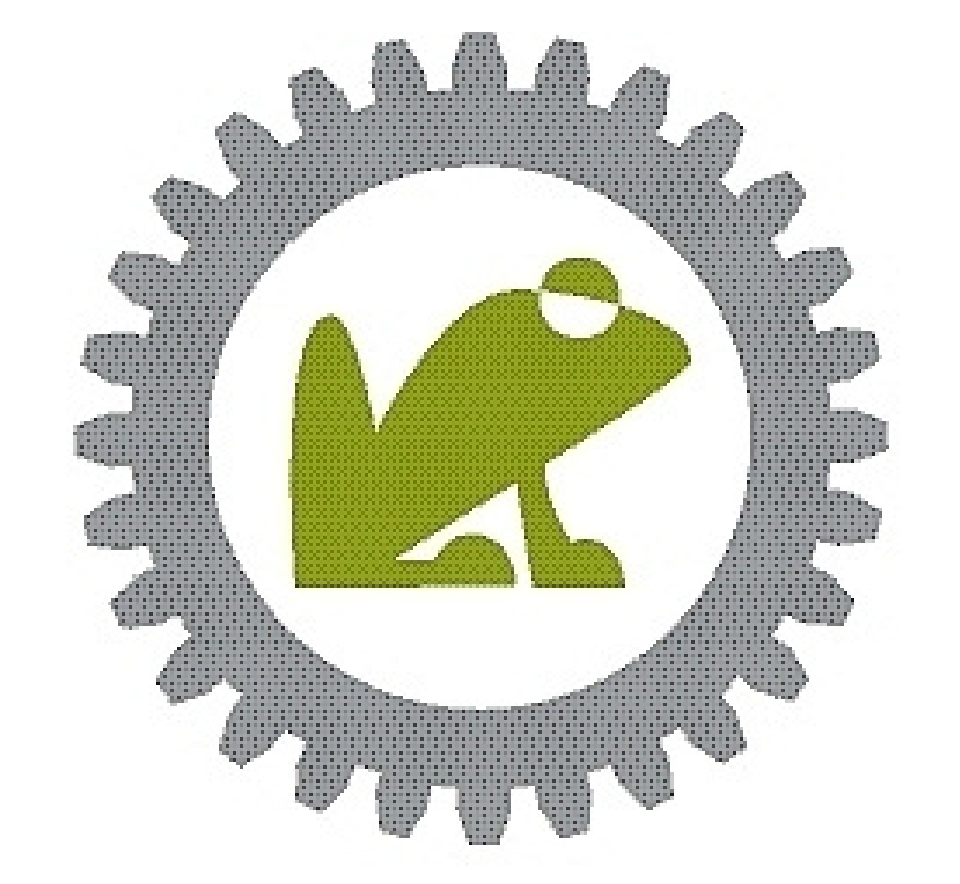

# FROSCHIÃUSER Konstruktions- und CAD-Dienstleistungen

#### **Firma: Christian Froschhäuser**

# **Werner-von-Siemens-Straße. 35 64319 Pfungstadt**

**Telefon: 06157-9557707**

**[kontakt@froschhaeuser-konstruktion.de](mailto:kontakt@froschhaeuser-konstruktion.de)**

# **Variantenmanagement in Autodesk Inventor**

# **Modellzustände**

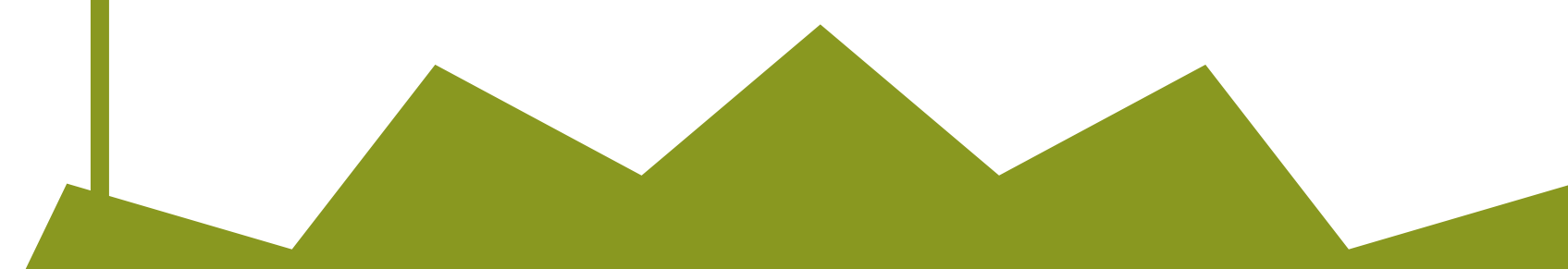

Teil 4 (von 4)

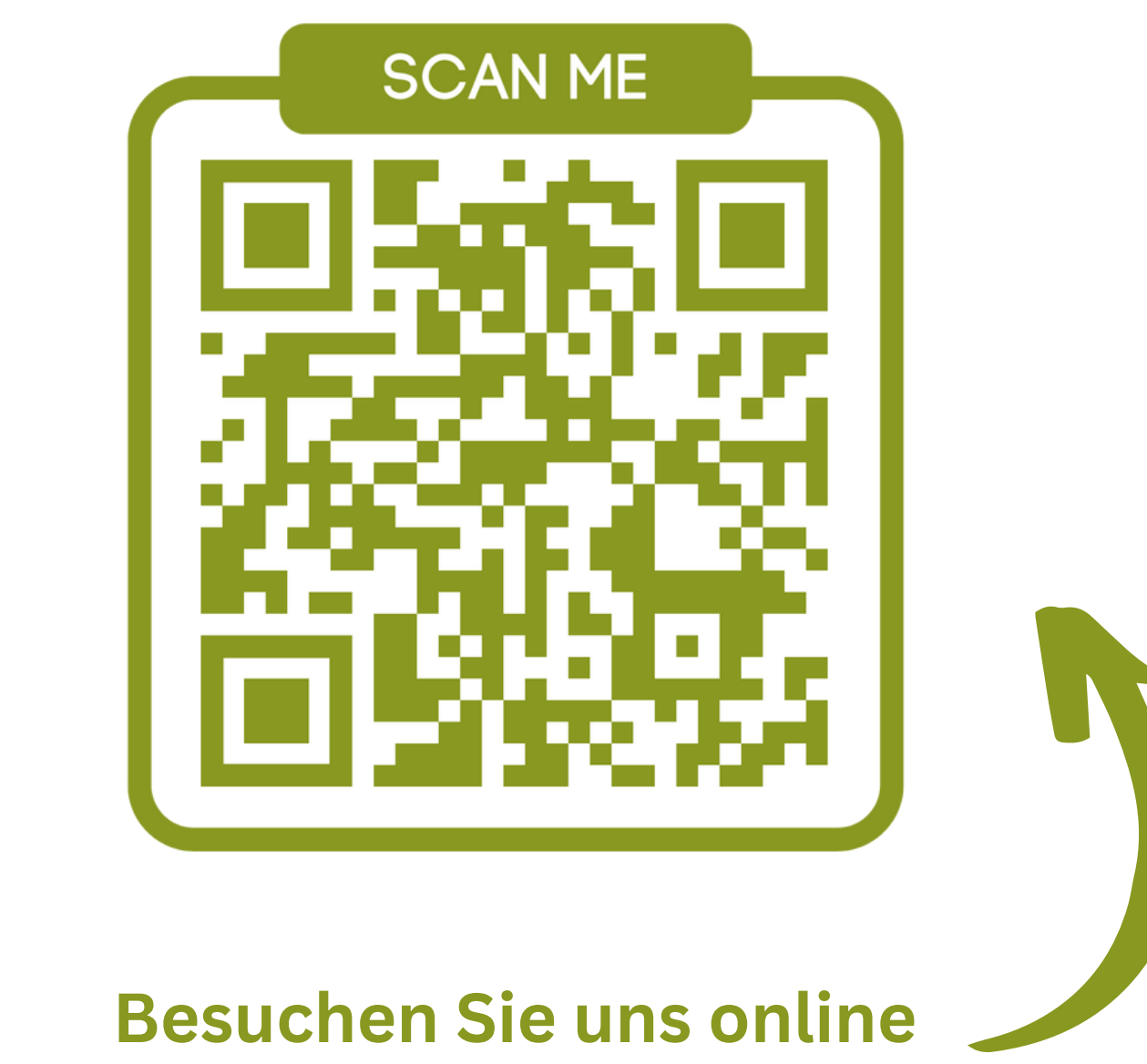

**froschhaeuser-konstruktion.de**

**Willkommen zum vierten Teil unserer Beitragsreihe über Variantenmanagement in Autodesk Inventor. In den vorherigen Beiträgen haben wir bereits, iParts / iAssembly, iLogic / VBA und abgeleitete Komponenten behandelt.**

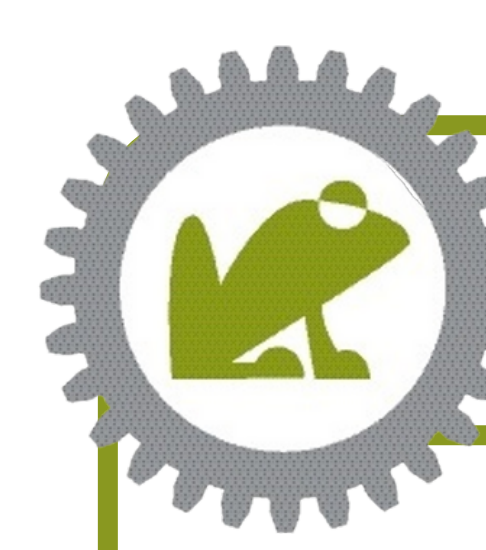

### **Variantenmanagement - Modellzustände**

Modellzustände sind eine leistungsstarke Funktion in Autodesk Inventor, die es Ihnen ermöglichen, verschiedene Zustände oder Konfigurationen eines Modells zu definieren und zu speichern.

Sie vereinen das bisher für diesen Zweck implementierte, verwirrende Geflecht von Positionen, Ansichten und Detailgenauigkeiten in einem einzigen Tool. Somit ist dieses Werkzeug besonders nützlich, wenn Sie mit komplexen Baugruppen oder Bauteilen arbeiten, die mehrere Varianten oder Optionen haben.

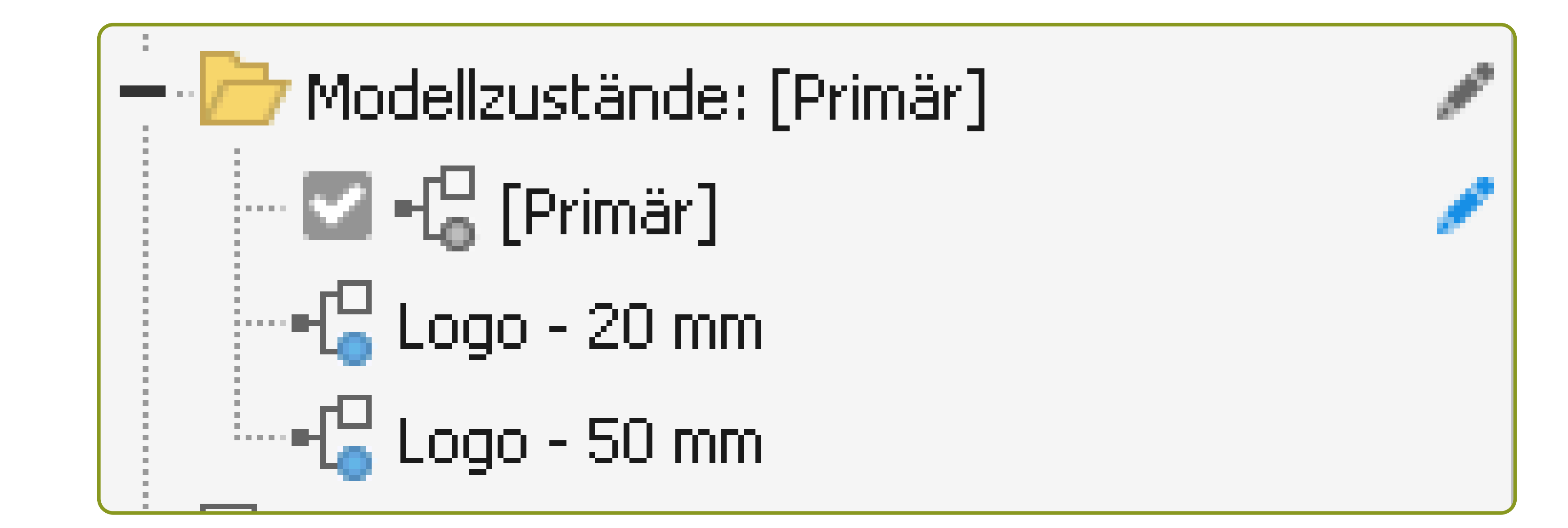

#### **Modellzustände - Ein vielseitiges Werkzeug**

**Jetzt ist es an der Zeit, sich den** *neuen* **(1) Modellzuständen zuzuwenden und zu erfahren, wie sie zu einem effizienten Variantenmanagement beitragen können.**

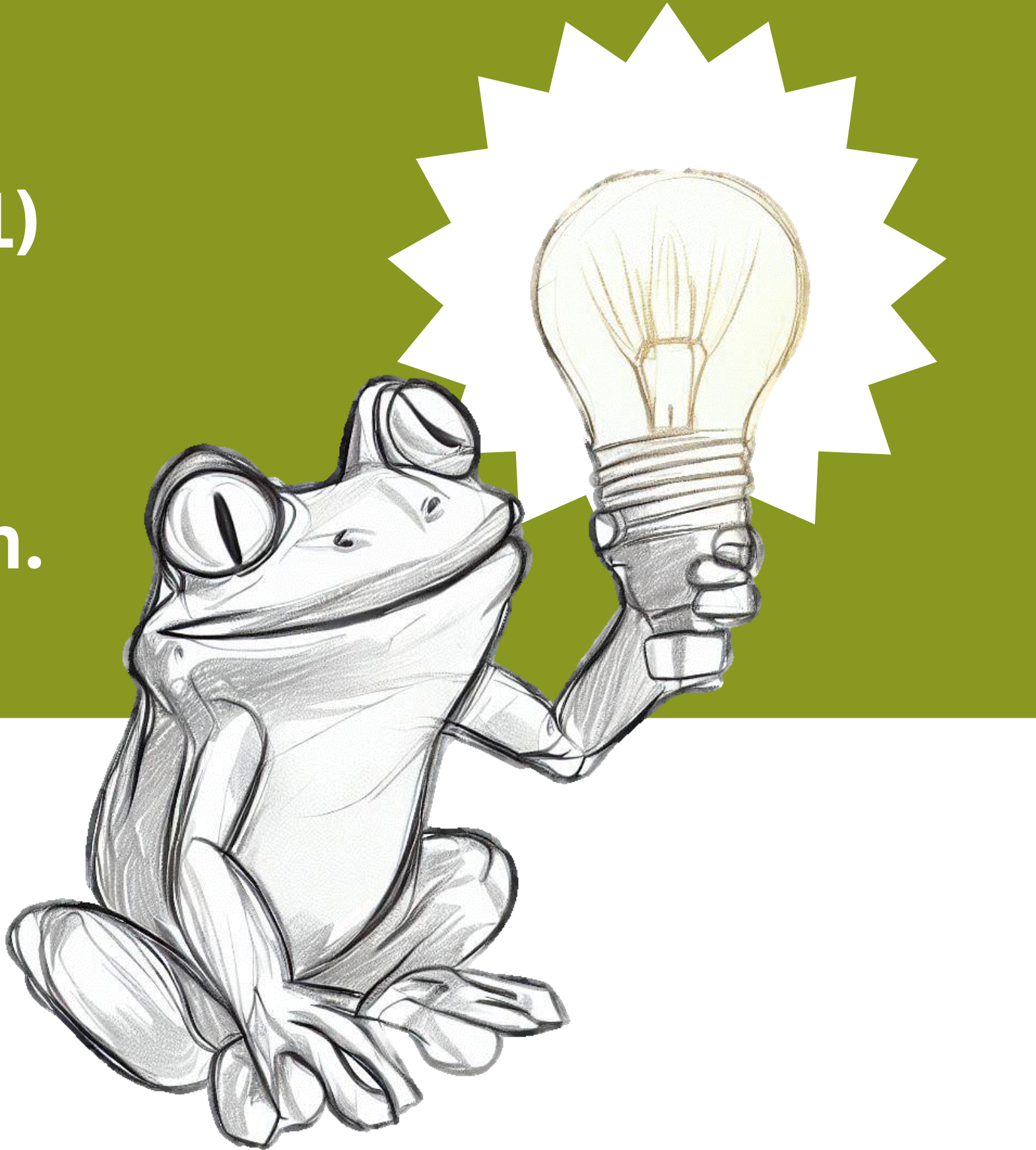

#### *(1) seit Inventor 2022*

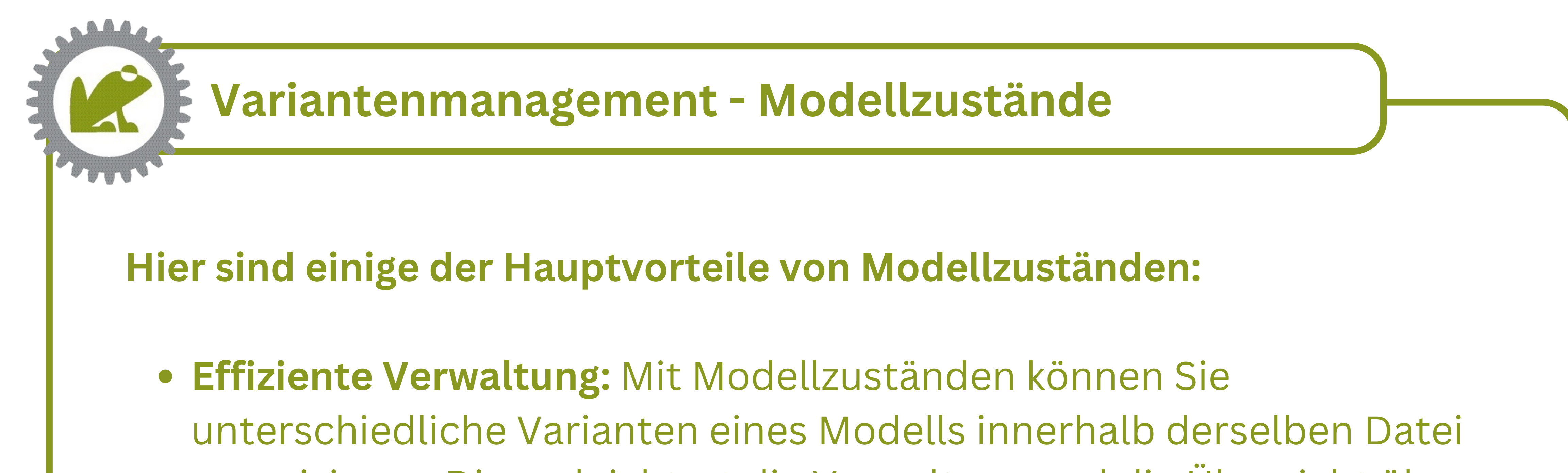

- organisieren. Dies erleichtert die Verwaltung und die Übersicht über Ihre Konstruktionen erheblich.
- **Schnelle Umschaltung:** Sie können mühelos zwischen verschiedenen Modellzuständen wechseln, um verschiedene Varianten anzuzeigen oder zu bearbeiten, ohne separate Dateien erstellen zu müssen.
- **Parametrische Steuerung:** Modellzustände können Parameter steuern, was bedeutet, dass Sie die Geometrie und Eigenschaften Ihrer Modelle automatisch anpassen können, wenn Sie zwischen Zuständen wechseln.
- **Unterschiedliches Material:** Auch mehrere Materialvarianten können so schnell und einfach in derselben Datei hinzugefügt werden.

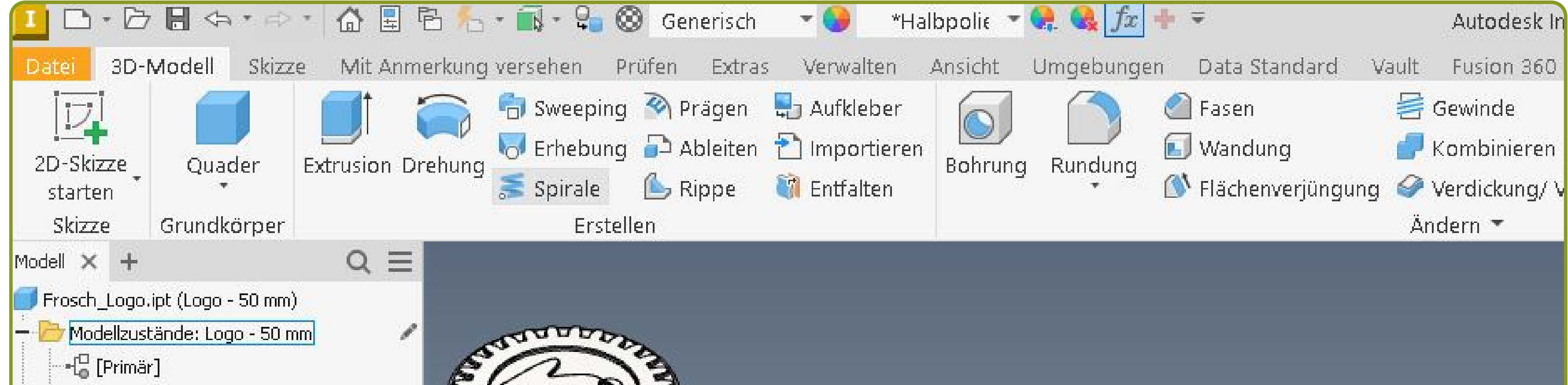

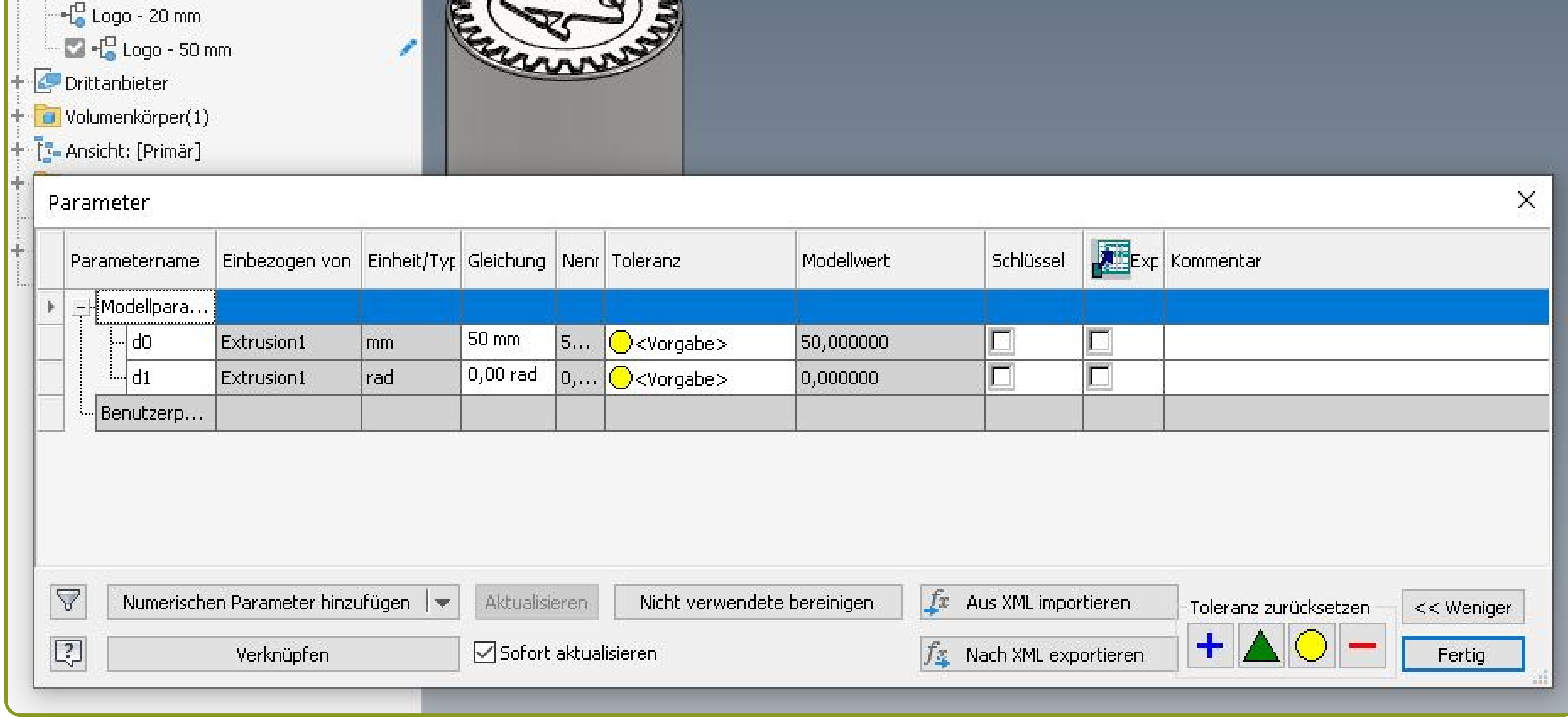

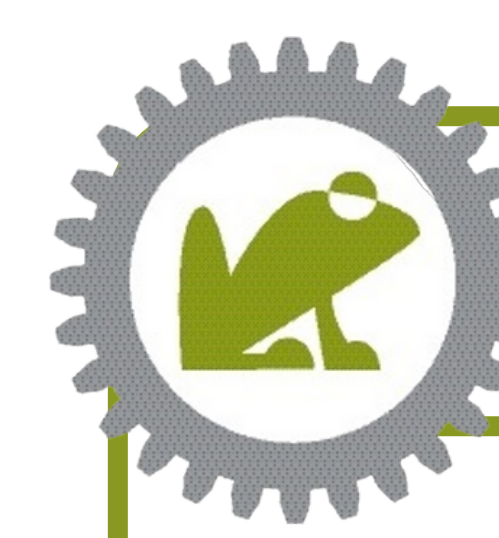

# **Variantenmanagement - Modellzustände**

Die Verwendung von Modellzuständen ist relativ einfach und bietet dennoch eine beeindruckende Flexibilität. Sie können Zustände erstellen, indem Sie bestimmte Merkmale, Komponenten oder Baugruppen einoder ausschalten, Abmessungen ändern oder andere Parametereinstellungen anpassen. Diese Zustände können dann gespeichert und später abgerufen werden.

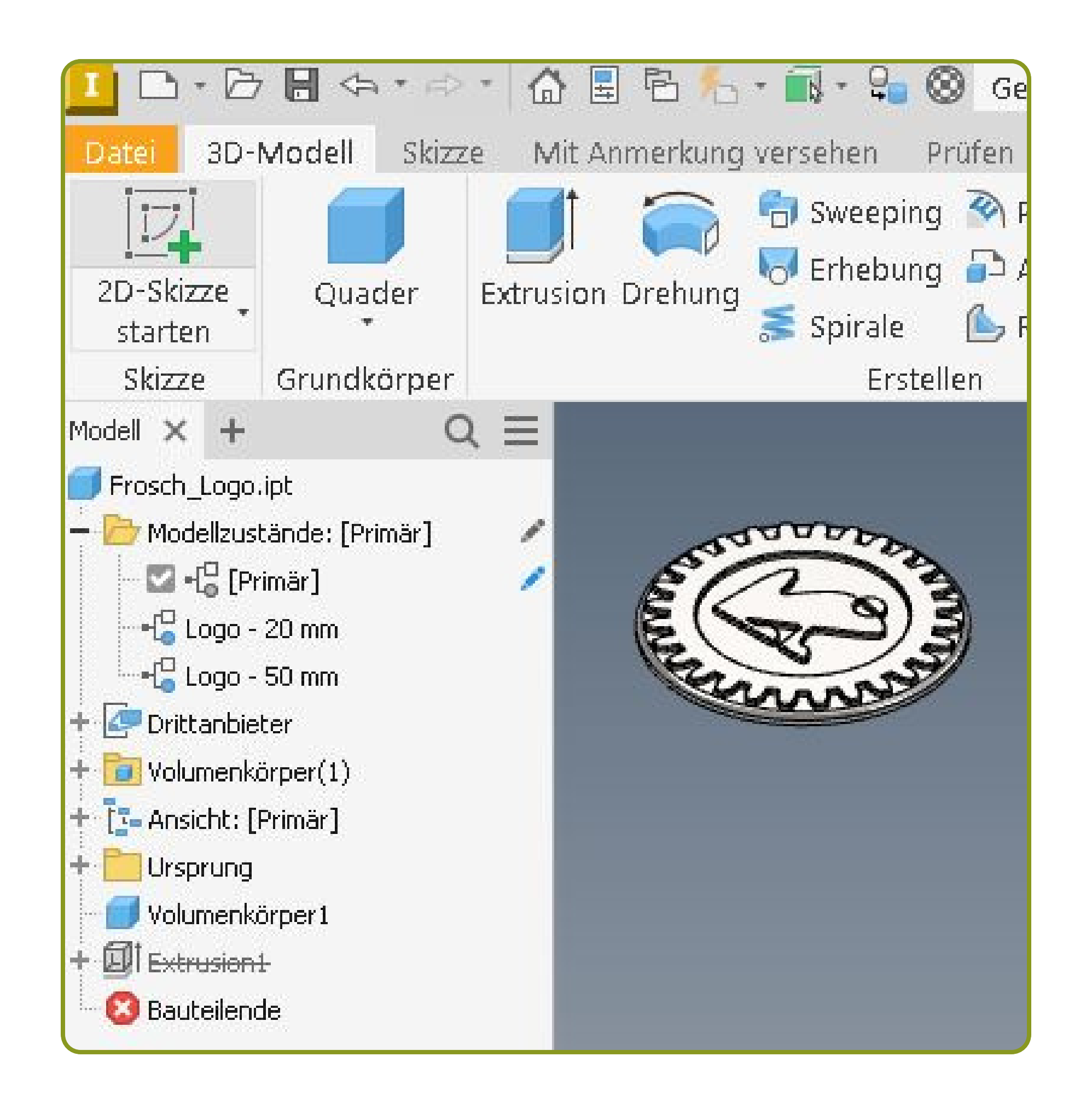

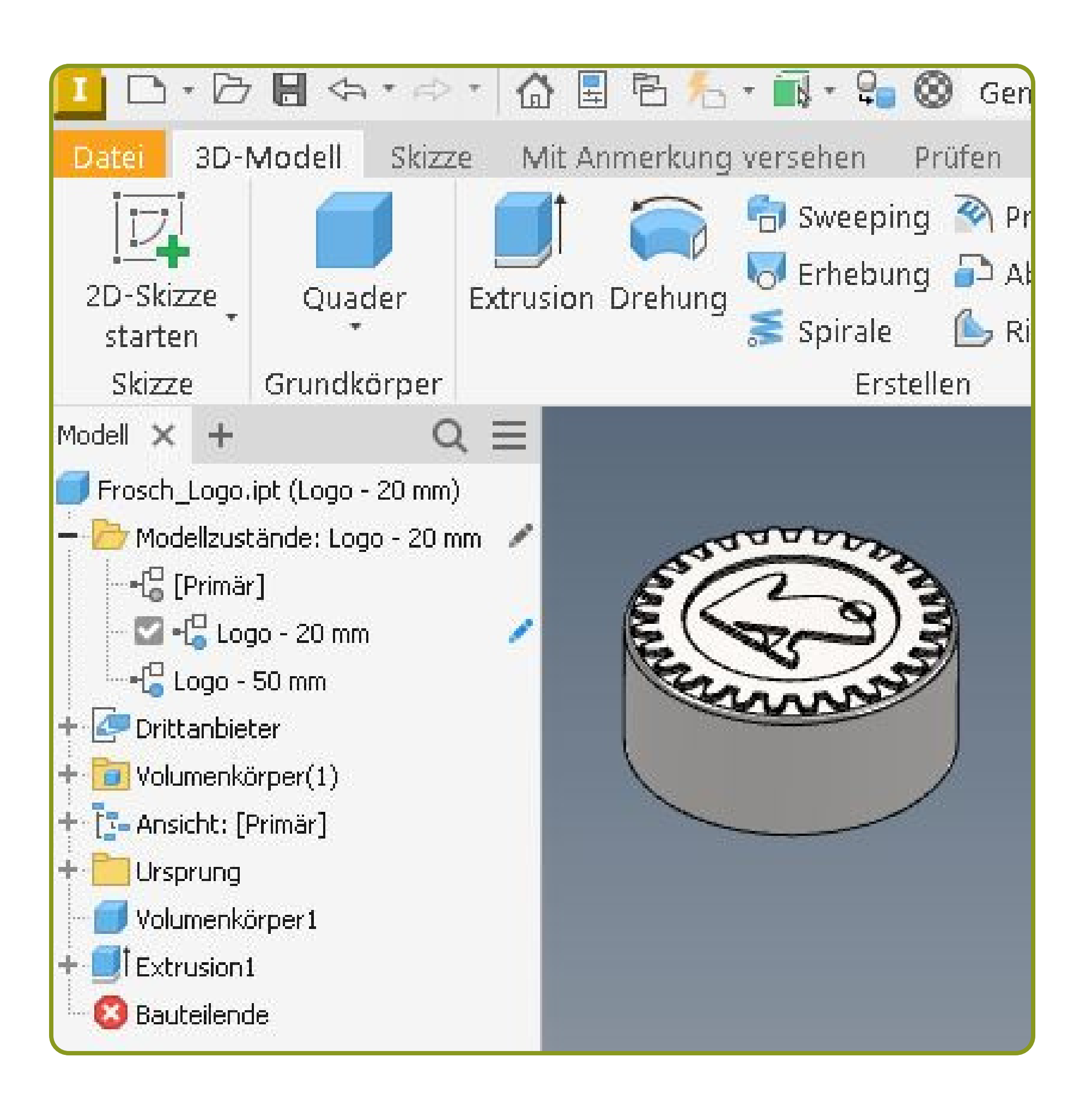

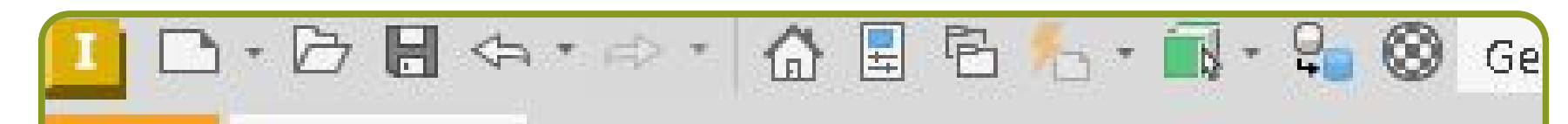

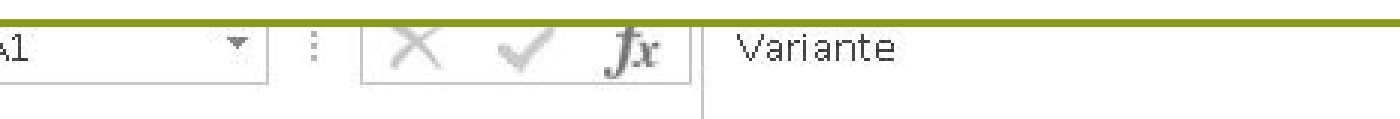

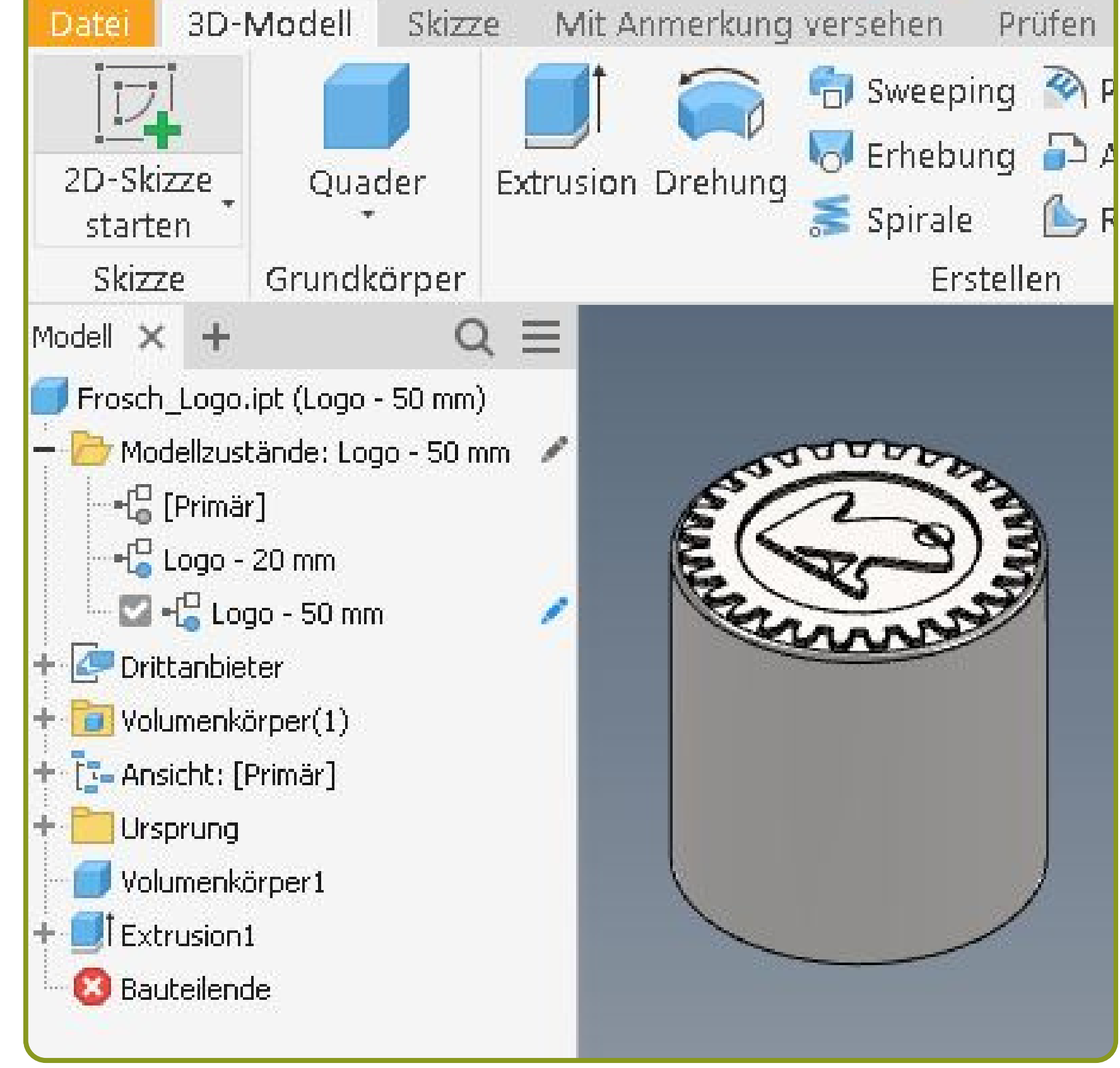

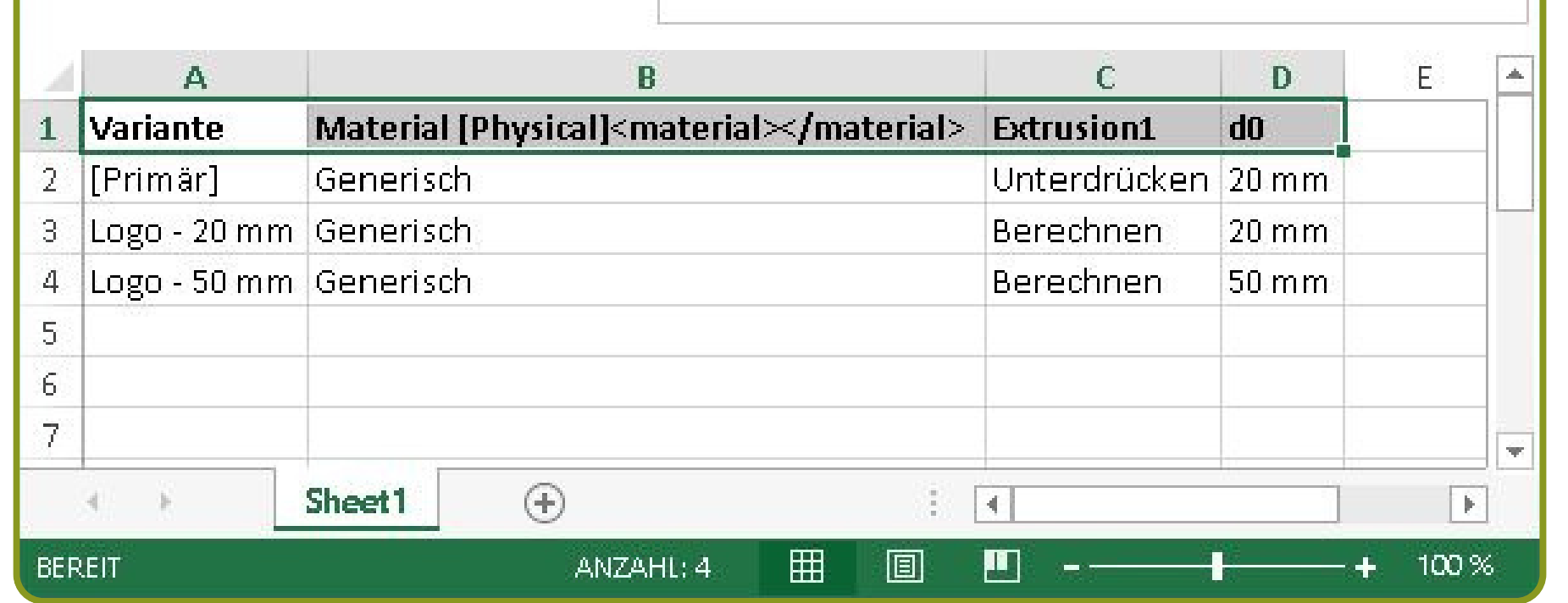

#### **Wie funktionieren Modellzustände?**

*Über Excel können die unterschiedlichen Parameter bequem gesteuert und verändert werden.*

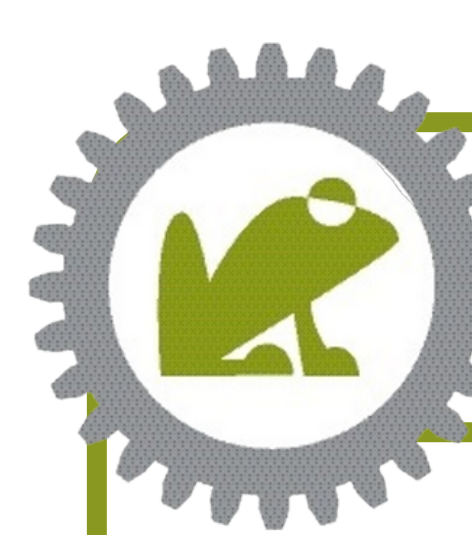

# **Variantenmanagement - Modellzustände**

#### **Praktische Anwendungen**

- **Konfigurierbare Produkte:** Wenn Ihr Unternehmen Produkte anbietet, die in verschiedenen Konfigurationen erhältlich sind, können Modellzustände verwendet werden, um schnell zwischen den verschiedenen Varianten zu wechseln und die jeweiligen Modelle zu generieren.
- **Simulation von Betriebsbedingungen:** In der Konstruktion von Maschinen oder Geräten können Modellzustände dazu verwendet werden, verschiedene Betriebsbedingungen zu simulieren, um die Leistung und Funktionalität zu überprüfen.
- **Präsentation und Dokumentation:** Modellzustände sind auch nützlich, um verschiedene Ansichten eines Modells für Präsentationen, technische Zeichnungen oder die Erstellung von Montageanleitungen zu erstellen.

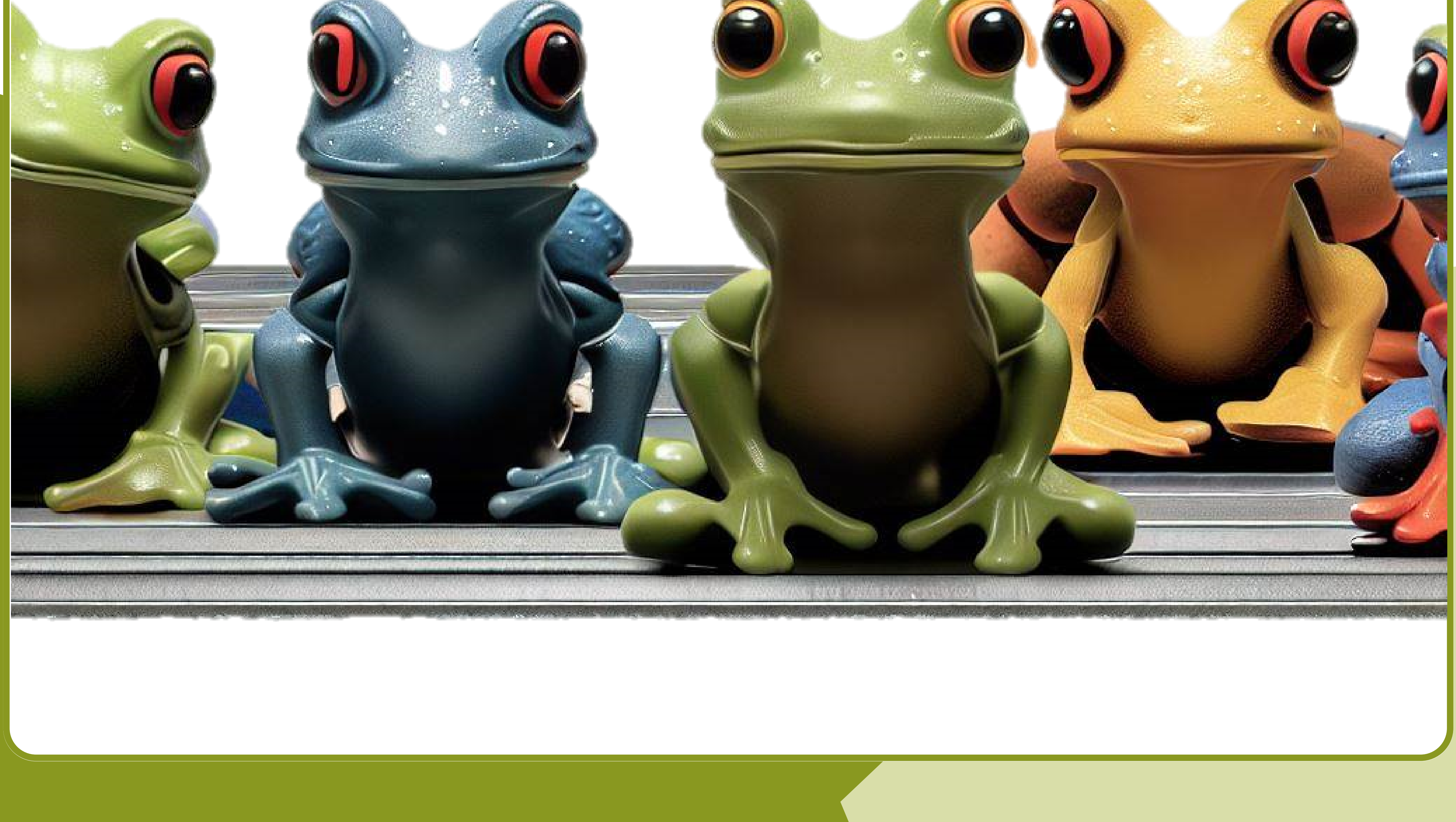

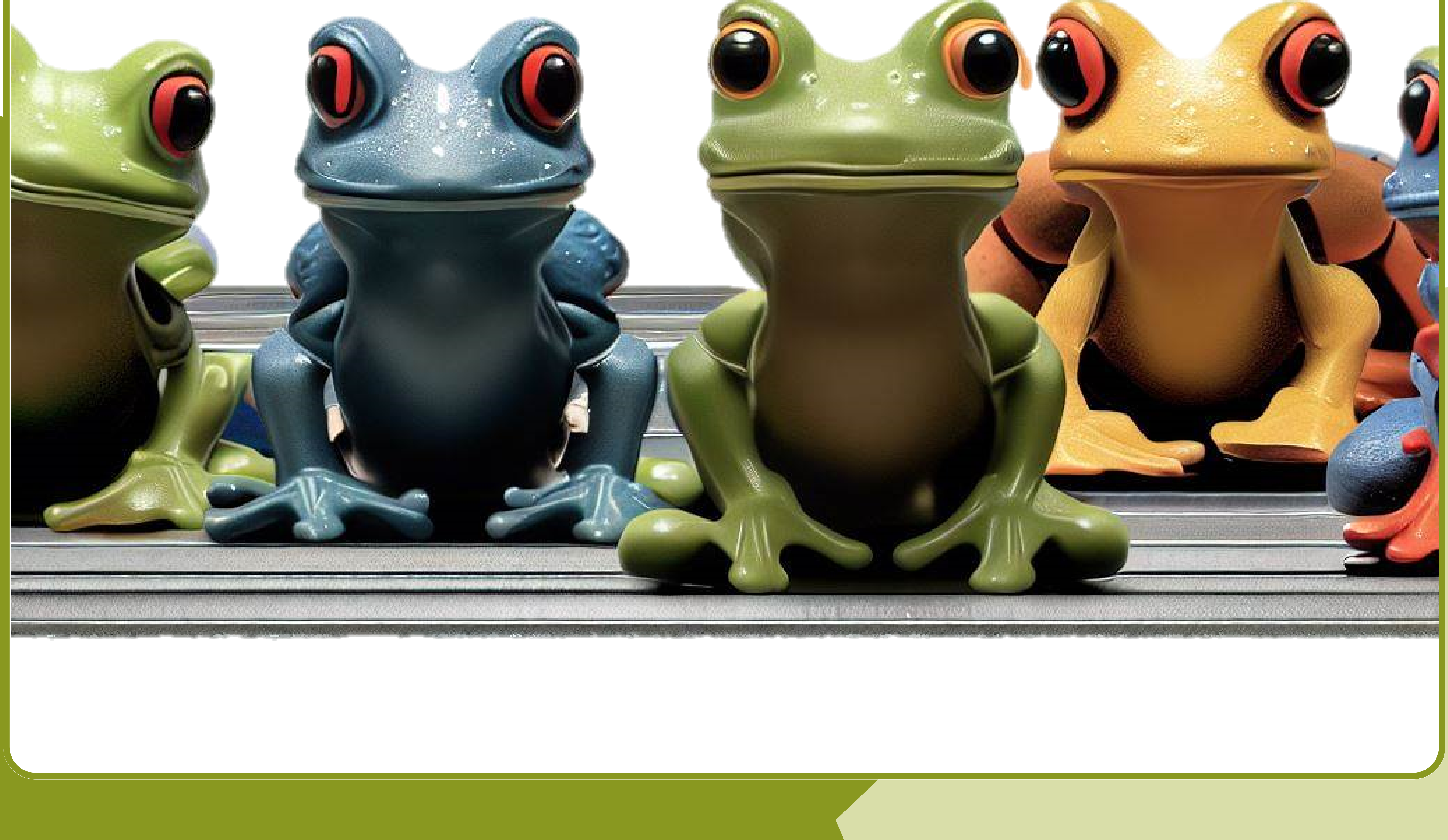

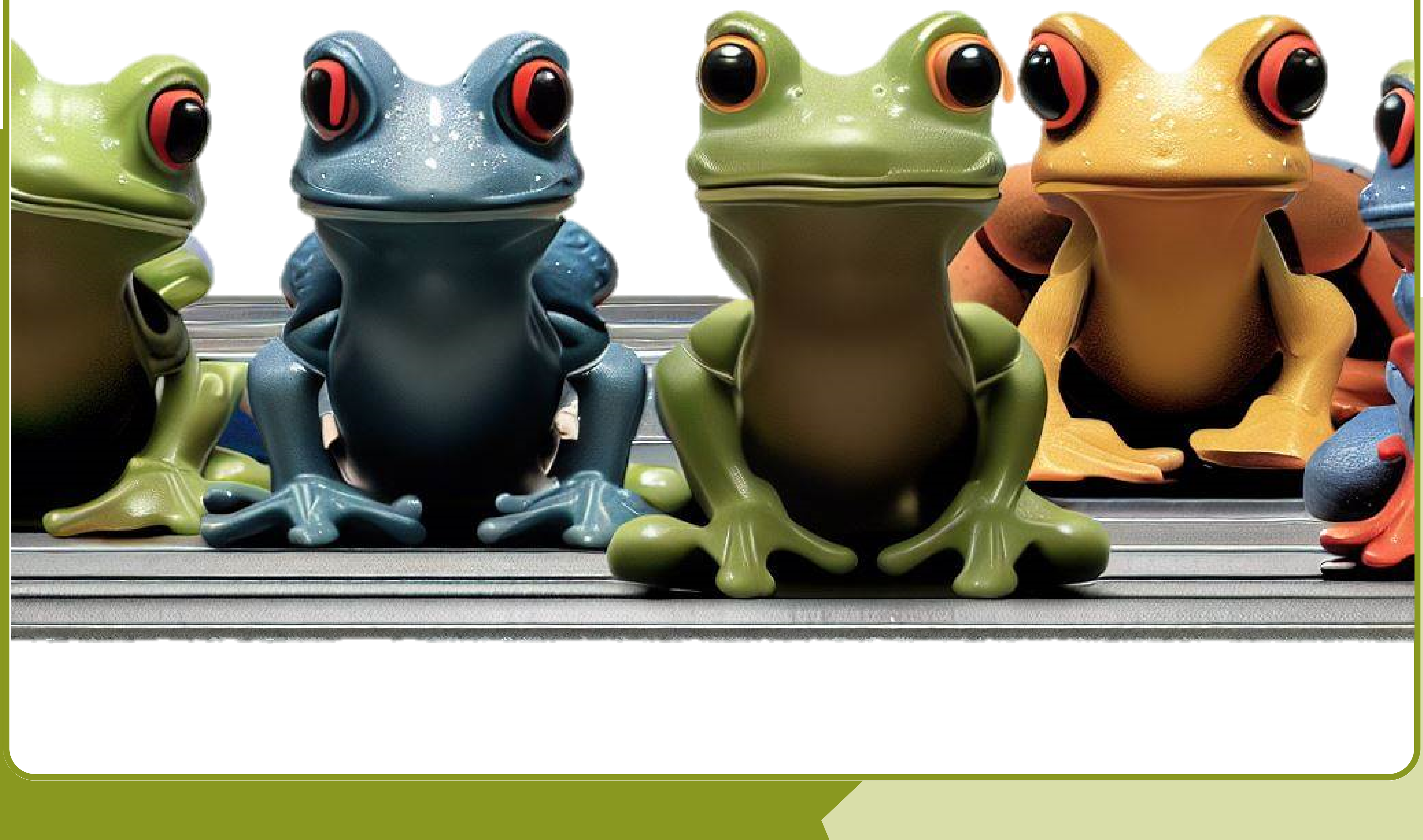

Hier sind einige praktische Anwendungsbeispiele für Modellzustände im Bereich des Variantenmanagements:

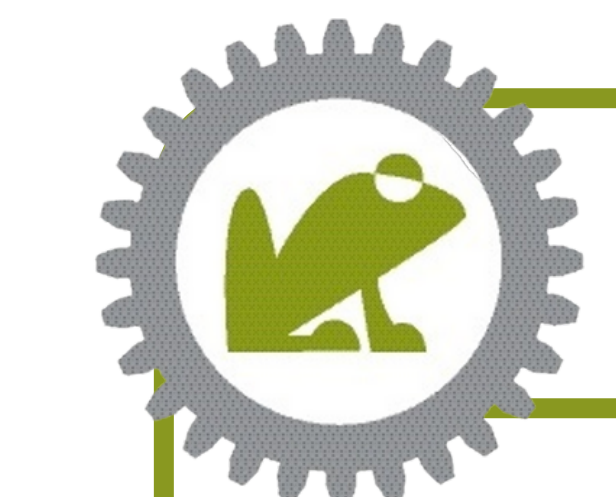

# **Variantenmanagement - Modellzustände**

#### **Beitragsreihe Variantenmanagement**

In dieser Beitragsreihe habe ich Ihnen nun die wichtigsten Werkzeuge für das Variantenmanagement vorgestellt. Ich hoffe, dass Ihnen diese Informationen bei Ihrer Konstruktionsarbeit mit Autodesk Inventor hilfreich sind. Bleiben Sie dran, um weitere spannende Themen zu entdecken, und vergessen Sie nicht, Ihre Fragen und Anmerkungen in den Kommentaren zu hinterlassen.

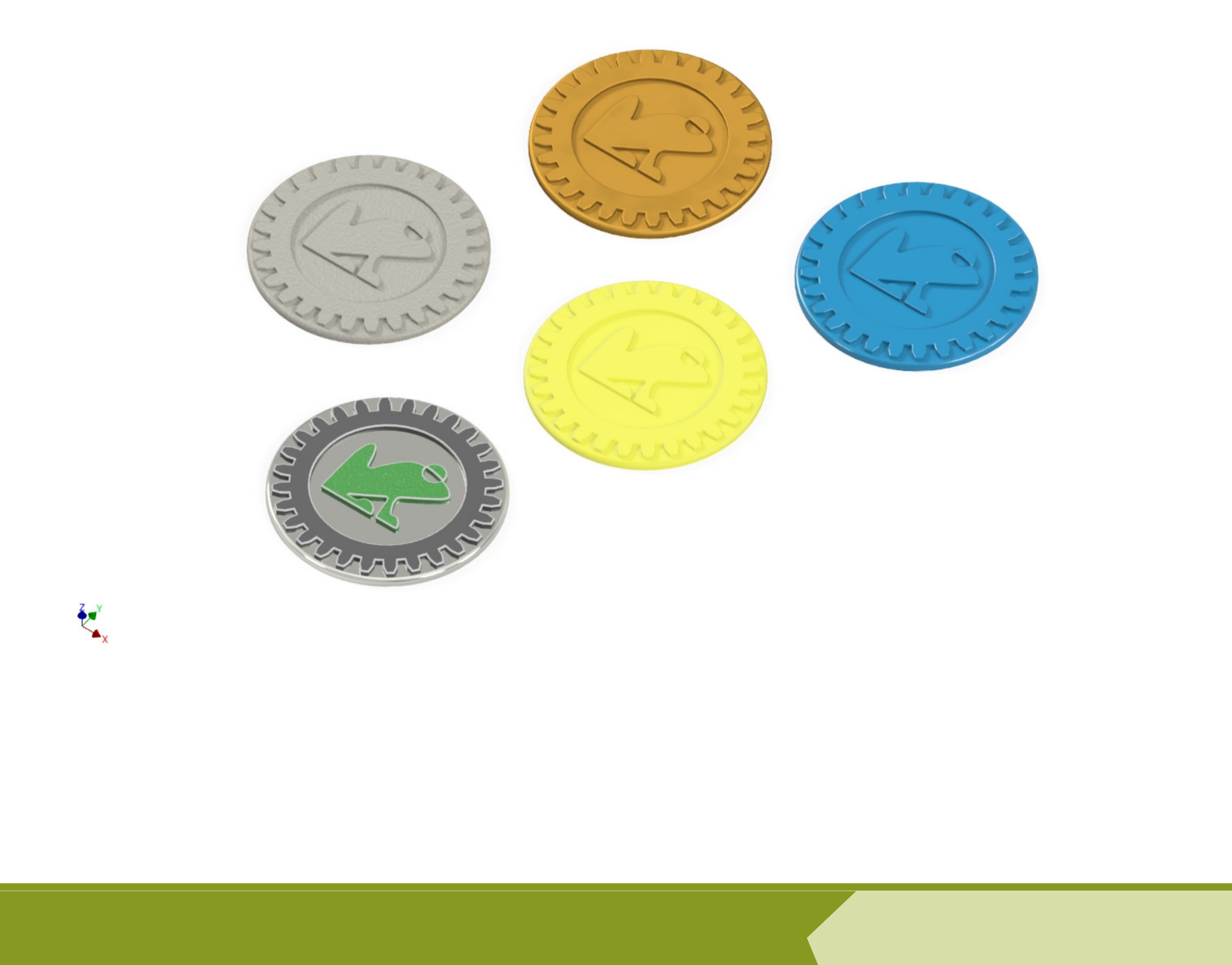

Modellzustände sind ein äußerst wertvolles Werkzeug im Bereich des Variantenmanagements in Autodesk Inventor. Sie ermöglichen eine effiziente und flexible Verwaltung verschiedener Modellvarianten und tragen dazu bei, die Konstruktionsprozesse zu optimieren. Zusammen mit iLogic, VBA, abgeleiteten Komponenten, iParts und iAssembly haben Sie eine beeindruckende Palette von Möglichkeiten zur Hand, um Varianten effektiv zu erstellen und zu verwalten.

#### **Fazit**

Vereinbaren Sie jetzt einen Termin für ein unverbindliches Kennenlerngespräch per Webkonferenz und erfahren Sie mehr darüber, wie Froschhäuser Konstruktion Sie beim Umsetzten Ihrer Konstruktions- und CAD-Projekte unterstützen kann.

### **Direkter Link im QR-Code oder über** *froschhäuser-konstruktion.de*

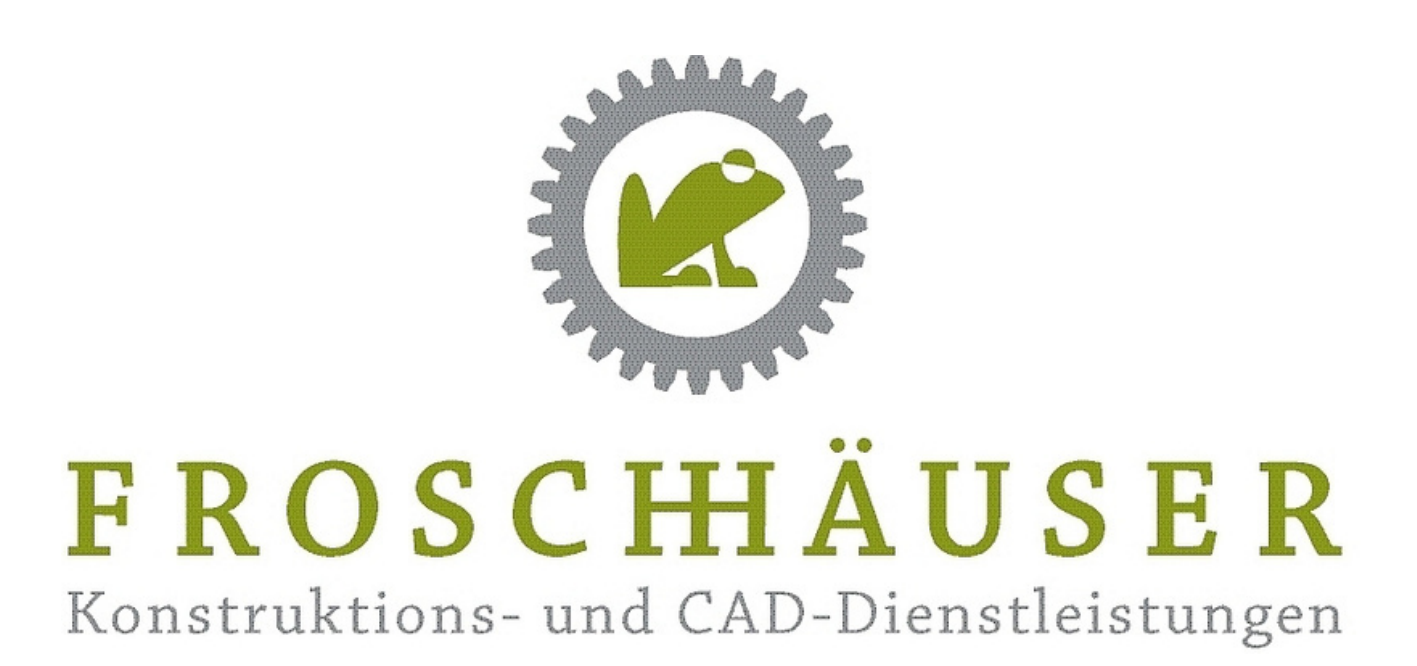

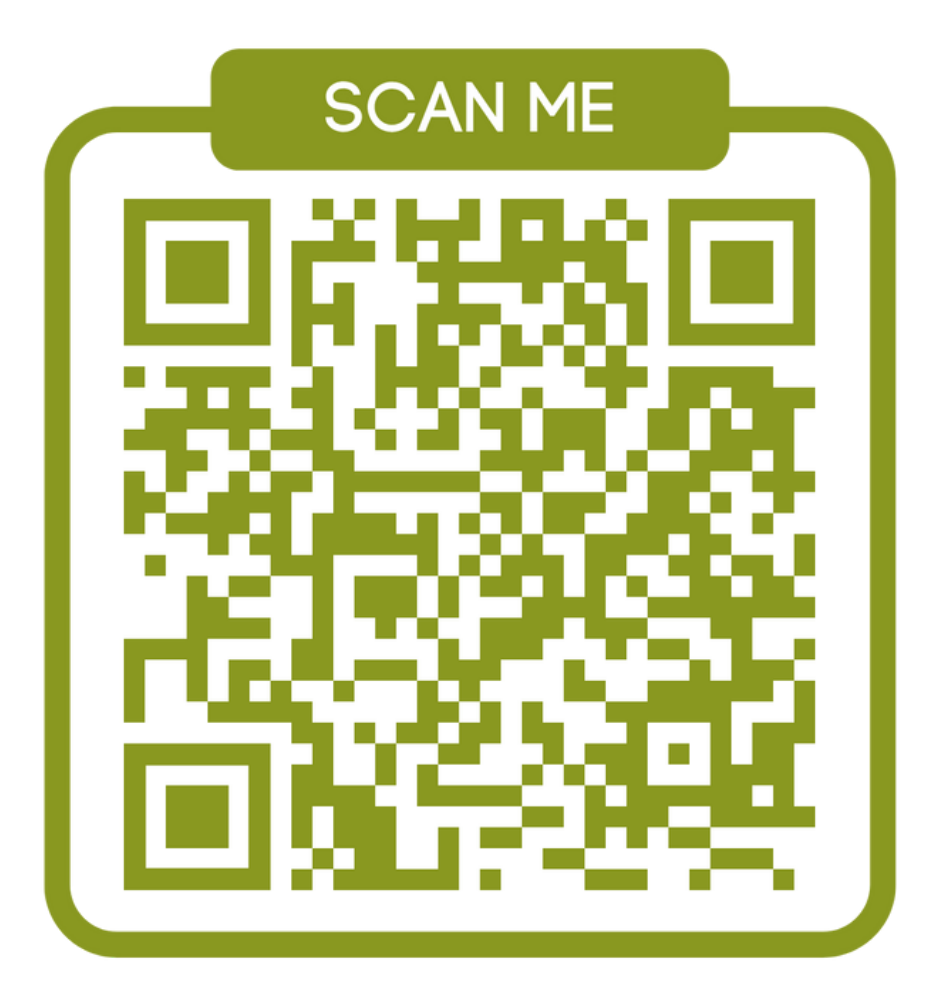

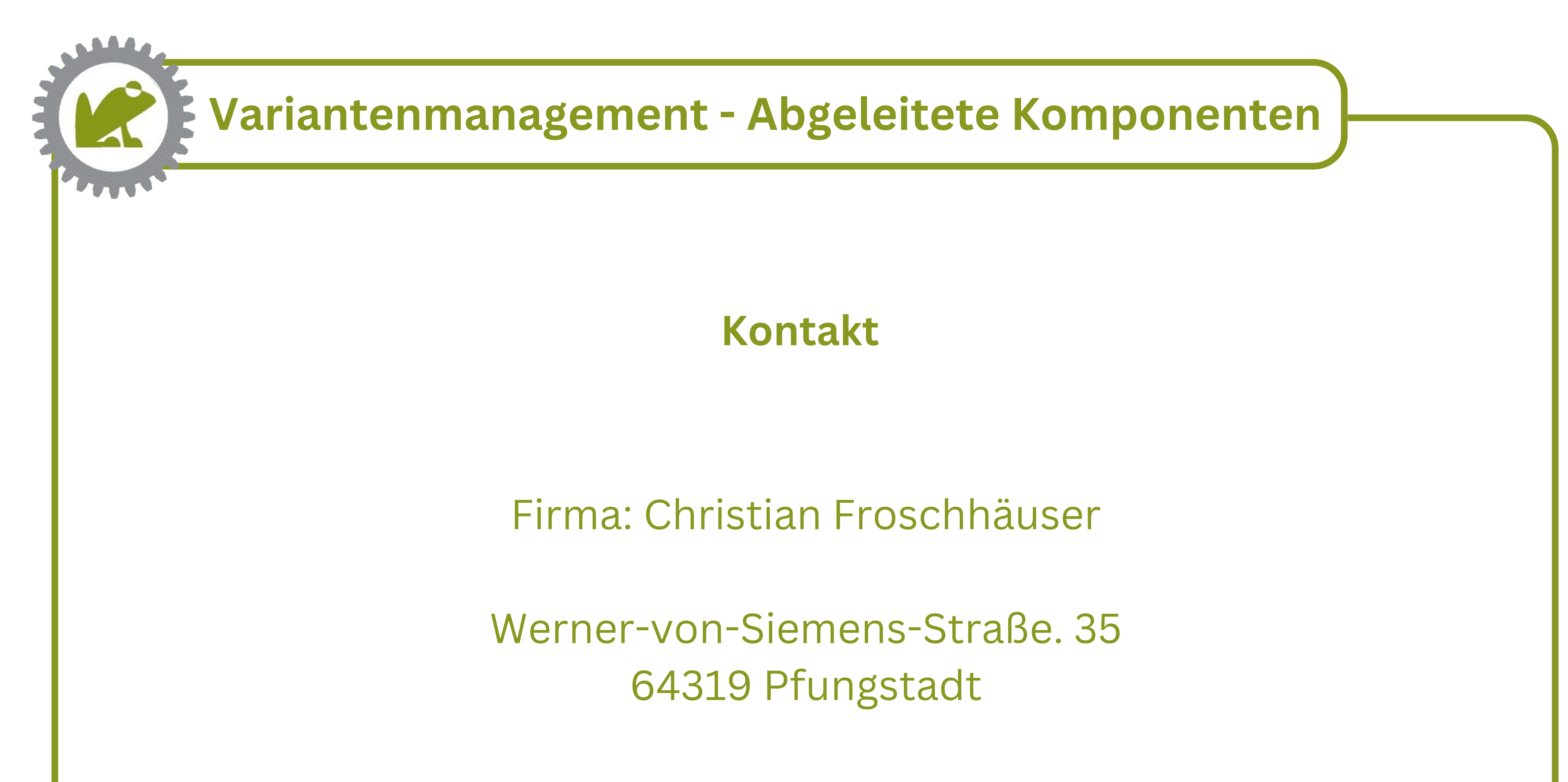

#### Telefon: 06157-9557707

#### [kontakt@froschhaeuser-konstruktion.de](mailto:kontakt@froschhaeuser-konstruktion.de)

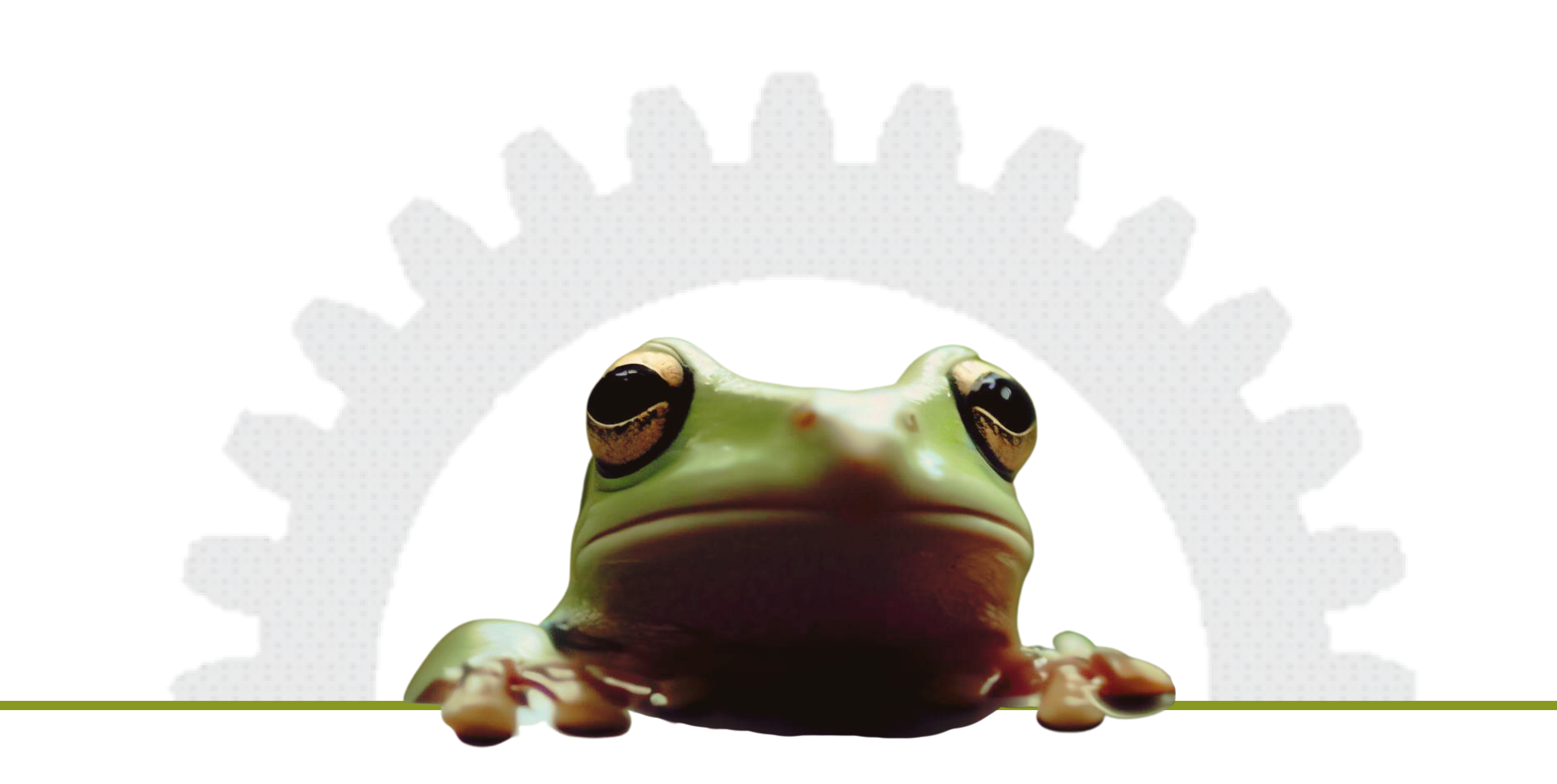